#### МИНИСТЕРСТВО НАУКИ И ВЫСШЕГО ОБРАЗОВАНИЯ РОССИЙСКОЙ ФЕДЕРАЦИИ Федеральное государственное автономное образовательное учреждение высшего образования «НАЦИОНАЛЬНЫЙ ИССЛЕДОВАТЕЛЬСКИЙ ТОМСКИЙ ПОЛИТЕХНИЧЕСКИЙ УНИВЕРСИТЕТ»

**УТВЕРЖДАЮ** Директор ИШНПТ -А.Н.Яковлев  $\degree$  2020 г.  $\frac{1}{30}$ 

## РАБОЧАЯ ПРОГРАММА ДИСЦИПЛИНЫ **ПРИЕМ 2019 г.** ФОРМА ОБУЧЕНИЯ очная

# Система обеспечения прочности космических летательных аппаратов

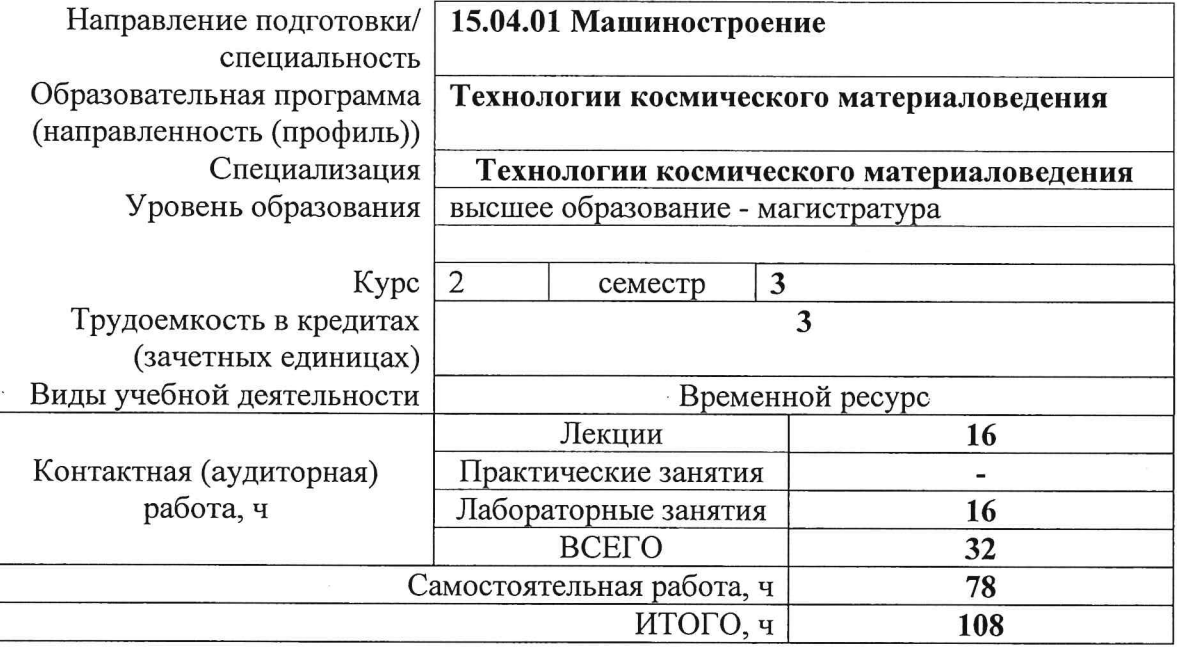

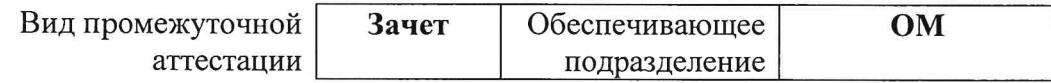

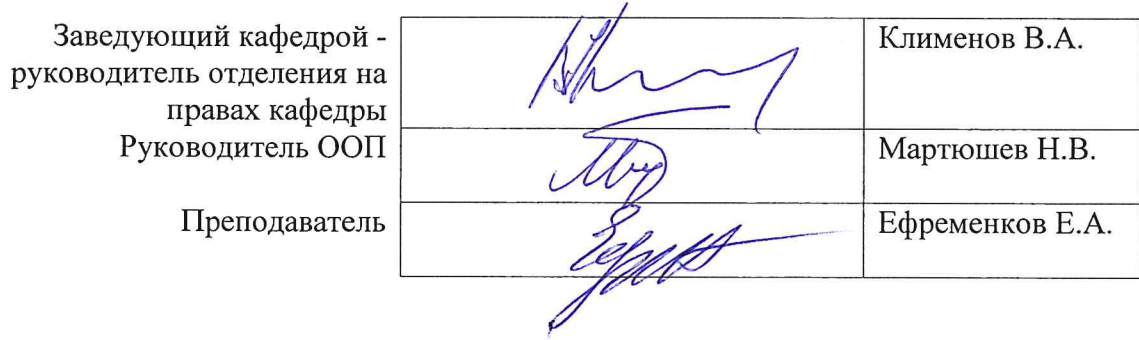

## **1. Цели освоения дисциплины**

Целями освоения дисциплины является формирование у обучающихся определенного ООП (п. 5. Общей характеристики ООП) состава компетенций для подготовки к профессиональной деятельности.

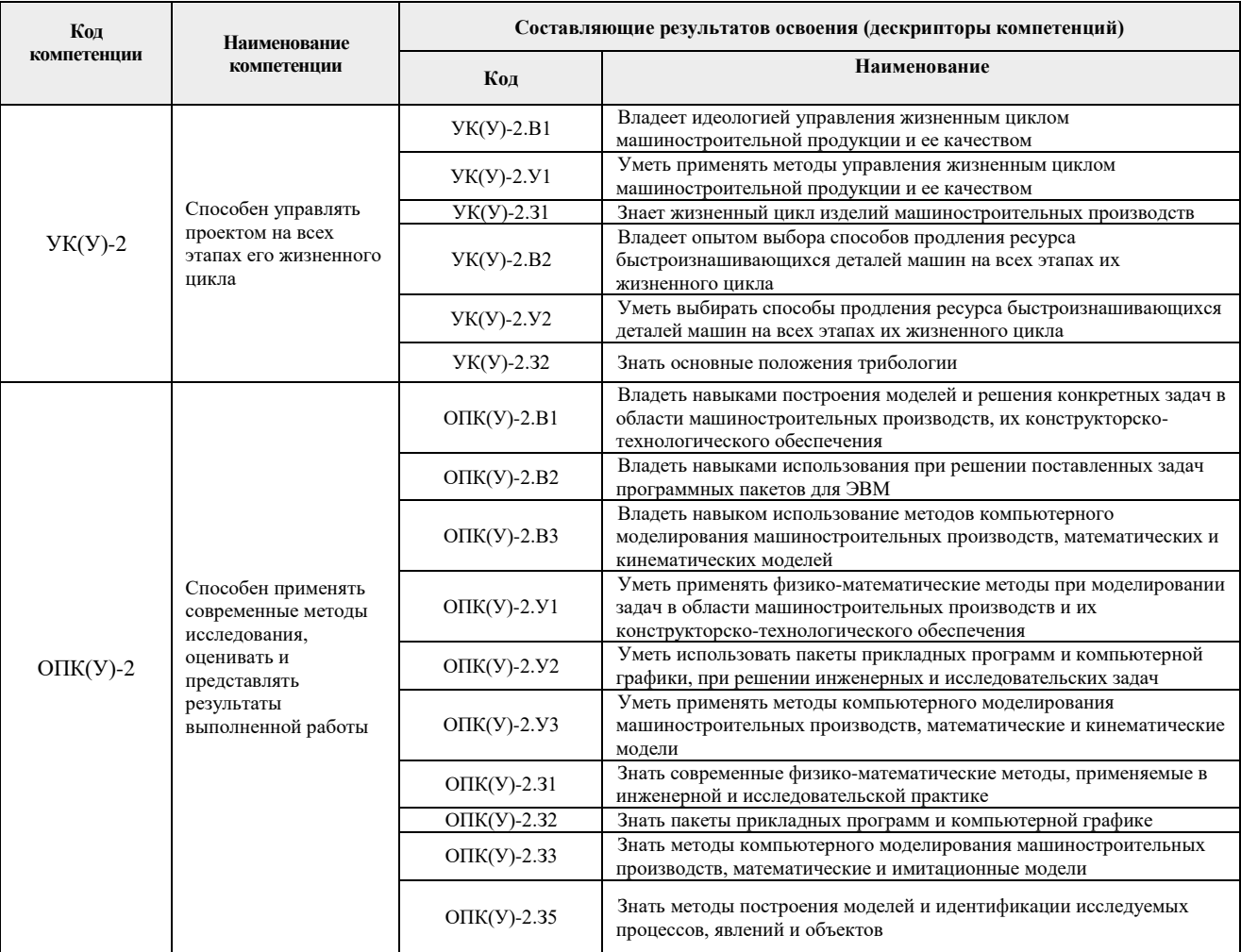

## **2. Место дисциплины (модуля) в структуре ООП**

Дисциплина относится к вариативной части, междисциплинарному профессиональному модулю учебного плана образовательной программы.

## **3. Планируемые результаты обучения по дисциплине**

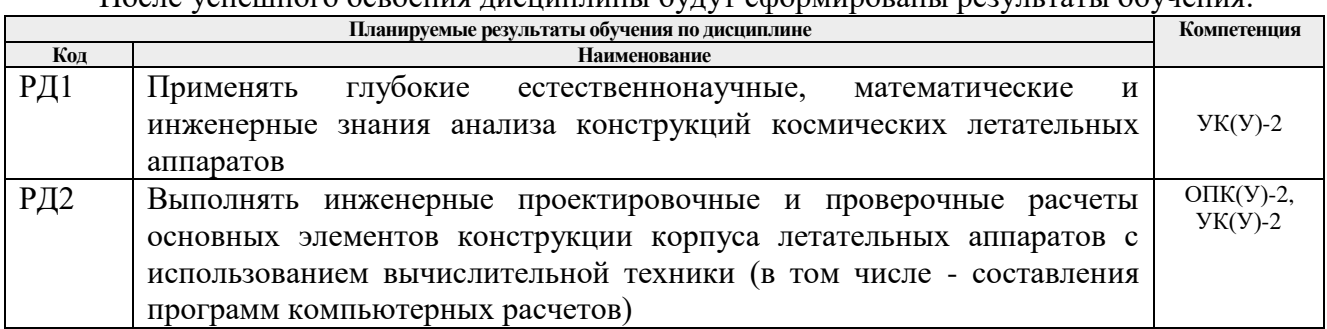

## После успешного освоения дисциплины будут сформированы результаты обучения:

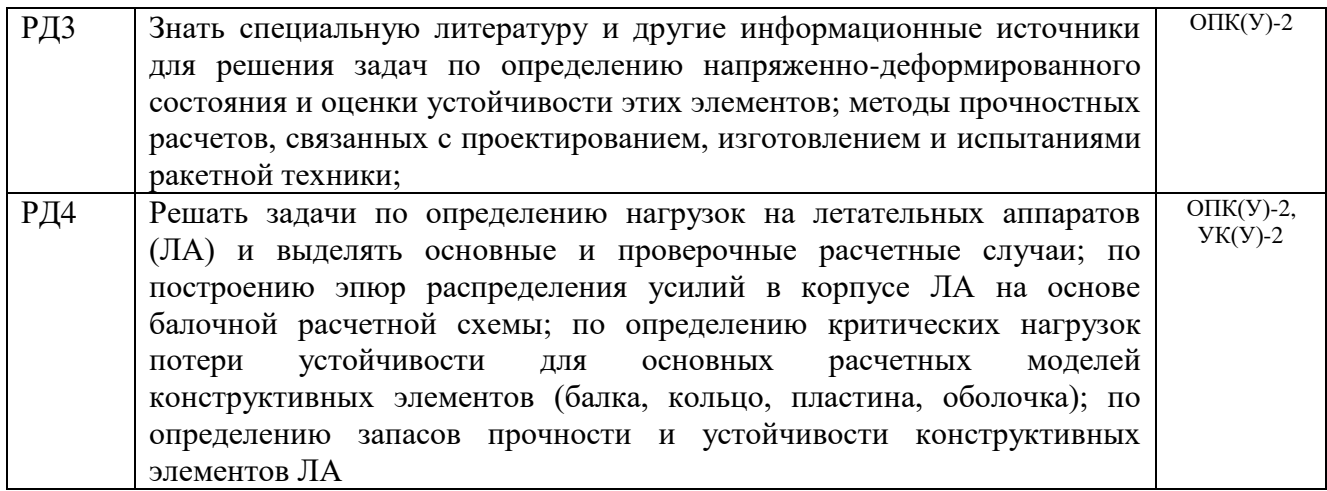

Оценочные мероприятия текущего контроля и промежуточной аттестации представлены в календарном рейтинг-плане дисциплины.

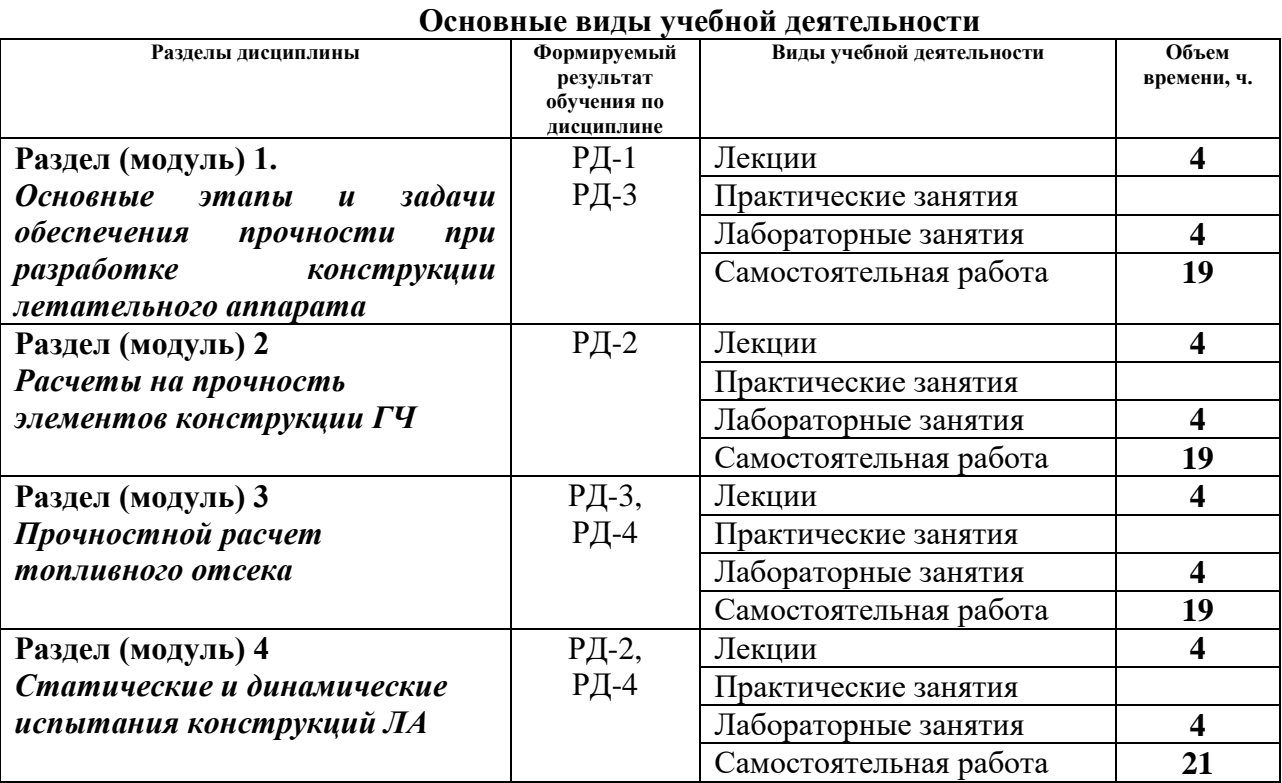

#### **4. Структура и содержание дисциплины**

Содержание разделов дисциплины:

**Раздел 1.** *Основные этапы и задачи обеспечения прочности при разработке конструкции летательного аппарата*

Расчетные случаи для ЛА. Основные и проверочные. Активный участок. Конечный участок. Определение действующих нагрузок. Построение эпюр. Расчет на прочность конструкций. Расчеты на устойчивость. Устойчивость оболочек. Общая и местная потеря устойчивости. Устойчивость оболочки при осевом сжатии. Влияние наддува, изгиба и пластических деформаций на устойчивость. Устойчивость оболочки при внешнем давлении. Влияние длины оболочки и способов закрепления торцов на величину критического давления.

## **Темы лекций:**

1. Расчетные случаи для ЛА. Основные и проверочные. Активный участок. Конечный

участок. Определение действующих нагрузок. Построение эпюр

2. Расчет на прочность конструкций по методу разрушающих нагрузок. Расчеты на устойчивость.

## **Названия лабораторных работ**

- 1. Расчетные случаи для ЛА. Определение действующих нагрузок
- 2. Устойчивость гладких пластин и оболочек

## **Раздел 2.** *Расчеты на прочность элементов конструкции ГЧ*

Расчеты элементов конструкции ГЧ на прочность. Расчеты элементов конструкции ГЧ на устойчивость.

## **Темы лекций:**

- 1. Устойчивость вафельных оболочек при осевом сжатии, внешнем давлении. Оценка оптимальности параметров подкрепления.
- 2. Расчеты элементов конструкции ГЧ на прочность и устойчивость

## **Названия лабораторных работ:**

- 1. Расчеты на прочность и устойчивость топливного отсека (гладкий, шпангоутный и др.).
- 2. Выбор давления наддува. Прочностные расчеты трубопроводов, тоннельной трубы, ВАД

## **Раздел 3.** *Прочностной расчет топливного отсека.*

Расчеты на прочность и устойчивость топливного отсека (гладкий, шпангоутный и др.). Выбор давления наддува. Прочностные расчеты трубопроводов, тоннельной трубы. Оценка прочности КС жидкого ракетного двигателя. Расчет свободно вложенного и скрепленного зарядов на прочность

## **Темы лекций:**

- 1. Расчеты на прочность и устойчивость топливного отсека.
- 2. Прочностные расчеты трубопроводов, тоннельной трубы.

## **Названия лабораторных работ:**

1. Оценка прочности ЖРД и РДТТ.

## **Раздел 4.** *Статические и динамические испытания конструкций ЛА*

Расчет на прочность и устойчивость сухих отсеков. Расчет на прочность и устойчивость рам двигательных установок. Статические и динамические прочностные испытания конструкций летательных аппаратов. Оценка ресурса элементов конструкций летательных аппаратов.

## **Темы лекций:**

- 1. Расчет на прочность и устойчивость сухих отсеков. Расчет на прочность и устойчивость рам двигательных установок.
- 2. Статические и динамические прочностные испытания конструкций летательных аппаратов

## **Названия лабораторных работ:**

1. Расчет на прочность и устойчивость подкрепленных оболочек.

## **5. Организация самостоятельной работы студентов**

Самостоятельная работа студентов при изучении дисциплины (модуля) предусмотрена

в следующих видах и формах:

- Работа с лекционным материалом, поиск и обзор литературы и электронных источников информации по индивидуально заданной проблеме курса;
- Изучение тем, вынесенных на самостоятельную проработку;
- Поиск, анализ, структурирование и презентация информации;
- Перевод текстов с иностранных языков;
- Выполнение домашних заданий, расчетно-графических работ и домашних контрольных работ;
- Подготовка к практическим и семинарским занятиям;
- Исследовательская работа и участие в научных студенческих конференциях, семинарах и олимпиадах;
- Анализ научных публикаций по заранее определенной преподавателем теме;
- Подготовка к оценивающим мероприятиям.

## **6. Учебно-методическое и информационное обеспечение дисциплины**

#### **6.1. Учебно-методическое обеспечение**

- 1. Добровольский, М. В. Жидкостные ракетные двигатели. Основы проектирования : учебник / М. В. Добровольский. - 3-е изд., доп. - Москва : МГТУ им. Баумана, 2016. - 461 с. - URL: https://e.lanbook.com/book/106355 (дата обращения: 20.05.2019) - Режим доступа: из корпоративной сети ТПУ. - Текст: электронный.
- 2. Минашин, А. Г. Основы теории и проектирования жидкостных ракетных двигателей малой тяги : учебное пособие : в 2 частях / А. Г. Минашин, Б. Б. Петрикевич ; под редакцией Б. Б. Петрикевича. — Москва : МГТУ им. Н.Э. Баумана, [б. г.]. - Часть 2 - 2014. - 45 с. - URL: https://e.lanbook.com/book/62055 (дата обращения: 20.05.2019) - Режим доступа: из корпоративной сети ТПУ. - Текст: электронный.
- 3. Паначев, И. А. Основы теории упругости и пластичности : учебно-методическое пособие / И. А. Паначев, И. В. Кузнецов, А. В. Покатилов. — Кемерово : КузГТУ имени Т.Ф. Горбачева, 2017. — 107 с. — URL: https://e.lanbook.com/book/105416 (дата обращения: 20.05.2019) - Режим доступа: из корпоративной сети ТПУ. - Текст: электронный
- 4. Моделирование статики и динамики оболочечных конструкций из композиционных материалов / В. О. Каледин, С. М. Аульченко, А. Б. Миткевич, Е. В. Решетникова. — Москва : ФИЗМАТЛИТ, 2014. — 196 с. - URL: https://e.lanbook.com/book/59702 (дата обращения: 20.05.2019) - Режим доступа: из корпоративной сети ТПУ. - Текст: электронный.

## **Дополнительная литература:**

- 1. Карпов, В. В. Прочность и устойчивость подкрепленных оболочек вращения : учебное пособие : в 2 частях / В. В. Карпов. — Москва : ФИЗМАТЛИТ, [б. г.]. — Часть 1 : Модели и алгоритмы исследования прочности и устойчивости подкрепленных оболочек вращения — 2010. — 288 с. — URL: https://e.lanbook.com/book/59596 (дата обращения: 20.05.2019) - Режим доступа: из корпоративной сети ТПУ. - Текст: электронный
- 2. Карпов, В. В. Прочность и устойчивость подкрепленных оболочек вращения : учебное пособие : в 2 частях / В. В. Карпов. — Москва : ФИЗМАТЛИТ, [б. г.]. — Часть 2 : Вычислительный эксперимент при статическом механическом воздействии — 2011. — 248 с. - URL: https://e.lanbook.com/book/59626 (дата

обращения: 20.05.2019) - Режим доступа: из корпоративной сети ТПУ. - Текст: электронный.

- 3. Чиченев, Н. А. Эксплуатация технологических машин : учебник / Н. А. Чиченев. Москва : МИСИС, 2014. - 324 с. - URL:<https://e.lanbook.com/book/116897> (дата обращения: 20.05.2019) - Режим доступа: из корпоративной сети ТПУ. - Текст: электронный.
- 4. Прикладная механика сплошных сред : учебник для втузов. Т. 3 : Численные методы в задачах физики быстропротекающих процессов / А. В. Бабкин, В. И. Колпаков, В. Н. Охитин, В. В. Селиванов ; науч. ред. В. В. Селиванов. - М. : Издво МГТУ им. Н. Э. Баумана, 2006

## **6.2. Информационное и программное обеспечение**

Internet-ресурсы (в т.ч. в среде LMS MOODLE и др. образовательные и библиотечные ресурсы):

- 1. https://www.lib.tpu.ru/html/full-text-db
- 2. <https://elibrary.ru/>
- 3. https://www.scopus.com/home.url

Лицензионное программное обеспечение (в соответствии с **Перечнем лицензионного программного обеспечения ТПУ)**:

- 1. Acrobat Reader DC and Runtime Software Distribution Agreement; SOLIDWORKS 2020-2021 Education Network; Mozilla Public License 2.0;
- 2. Mathcad Prime 6.0 Academic Floating

## **7. Особые требования к материально-техническому обеспечению дисциплины**

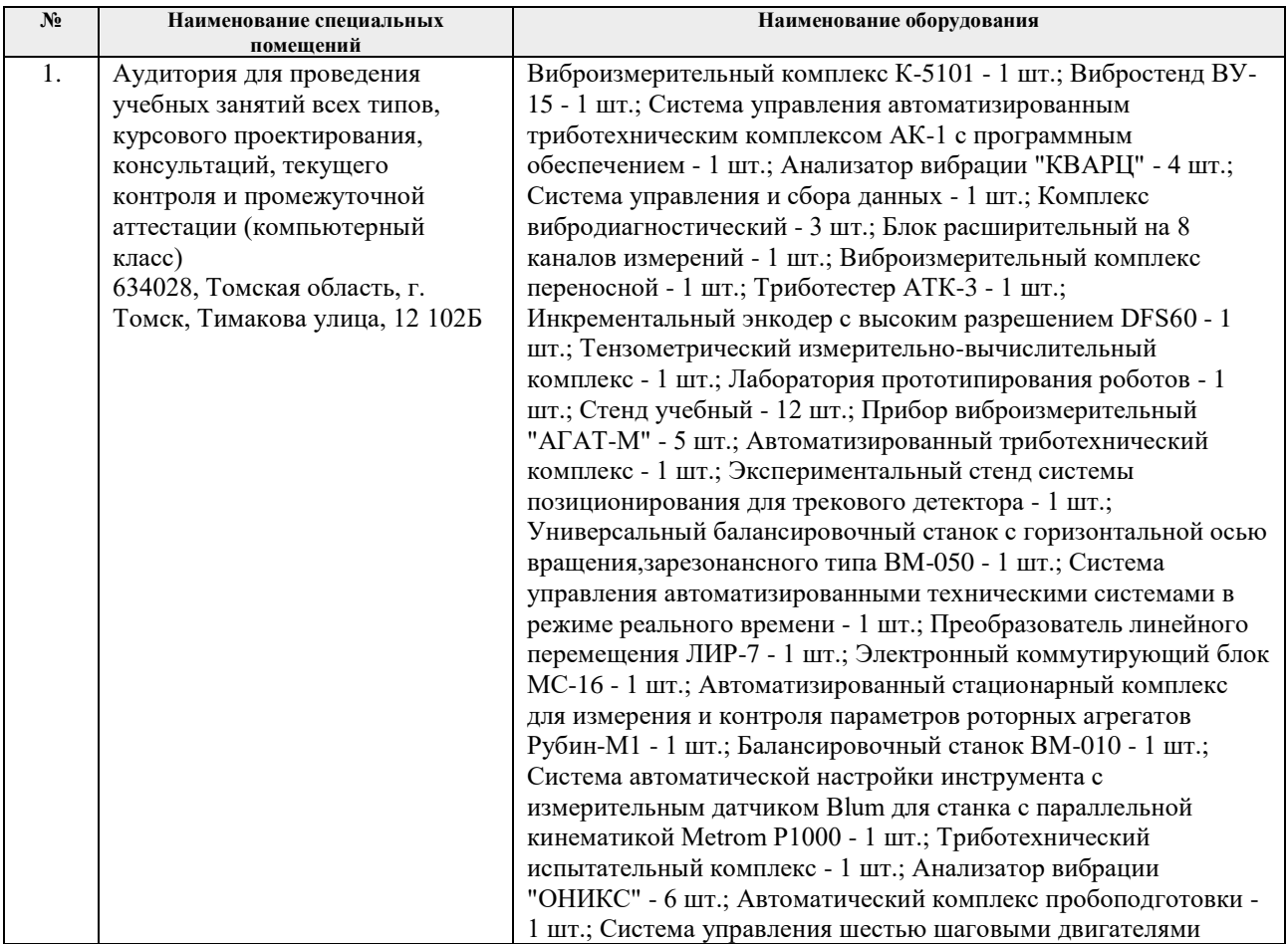

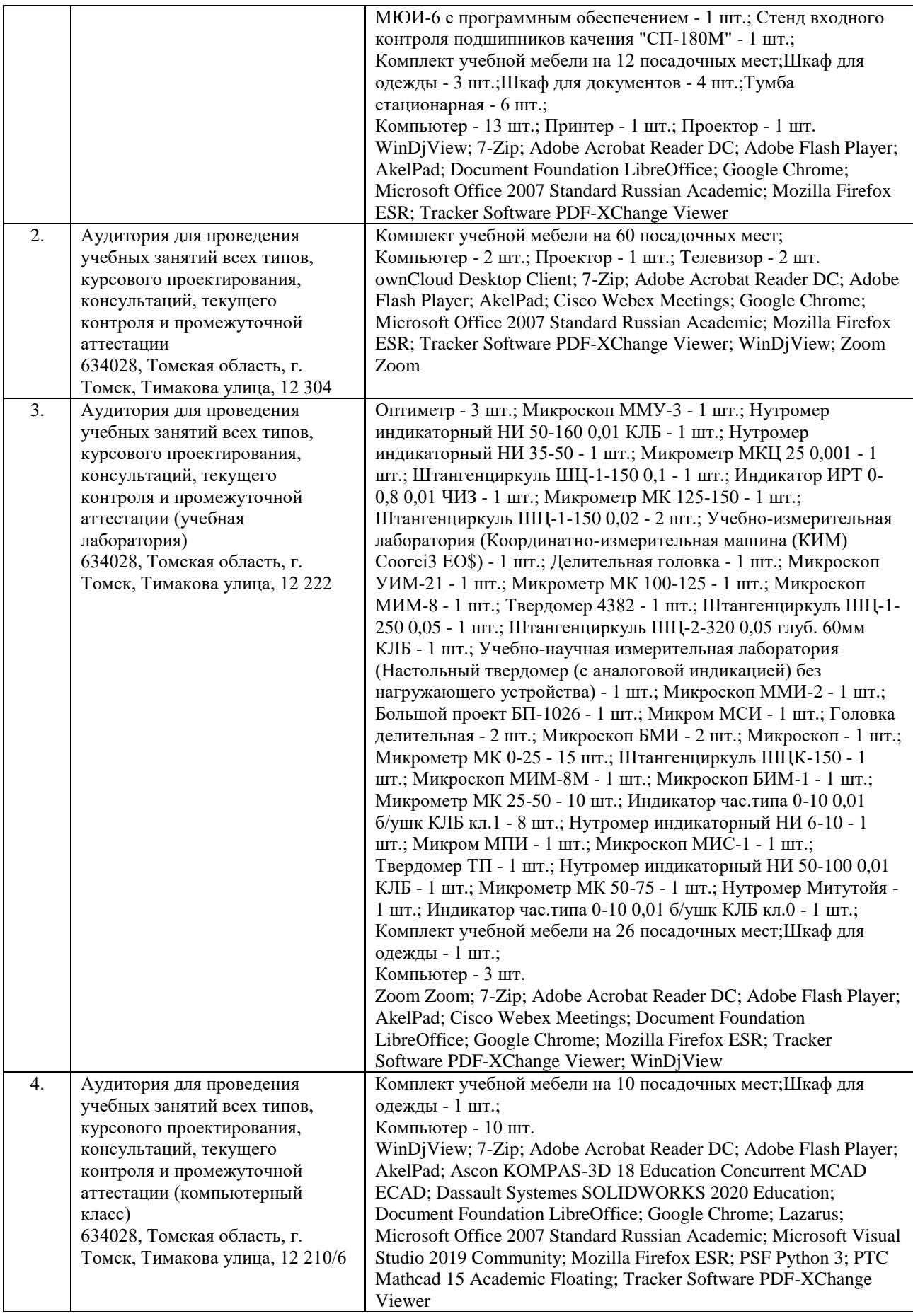

Рабочая программа составлена на основе Общей характеристики образовательной программы по направлению 15.04.01 Машиностроение, профиль «Технологии космического материаловедения», специализация «Технологии космического материаловедения» (приема 2019 г., очная форма обучения)

Разработчик(и):

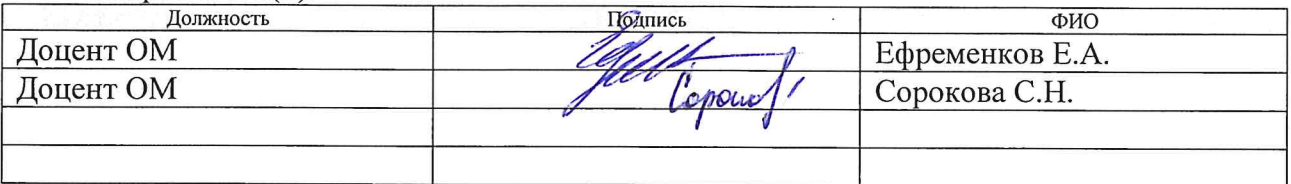

Программа одобрена на заседании выпускающего Отделения материаловедения (протокол от «01» июля 2019 г. №19/1).

Allen / KRIMMEHOB B.A. Руководитель выпускающего отделения материаловедения д.т.н, профессор